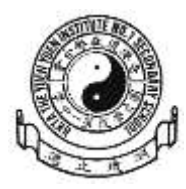

香港道教聯合會圓玄學院第一中學

家 長 通 知 書 第 P003/22/00 號

敬啟者:

## 鼓勵學生安裝 **eClass Student App** 的安排

本校使用手機應用程式「**eClass Parent App**」跟家長取得聯繫,已初步取 得成功。現進一步鼓勵學生同時安裝「**eClass Student App**」,令學生隨時接收 校園資訊發佈,時刻掌握校園日程。此程式有助學生查閱一些重要通告(例如考 試時間表),加強師生及家校通訊。

隨本函謹附(1) eClass Student App 功能介紹 及 (2)下載及安裝指引。如對上 述事項有任何查詢,請致電本校 3895 3715 與資訊科技教育主任尹世澤老師聯 絡。

此致

學生家長

校長 簡偉鴻 すいしゃ 謹啟

二零二二年九月二日

## (1) eClass Student App 功能介紹 - 學生專屬應用程式 輕鬆管理校園日程

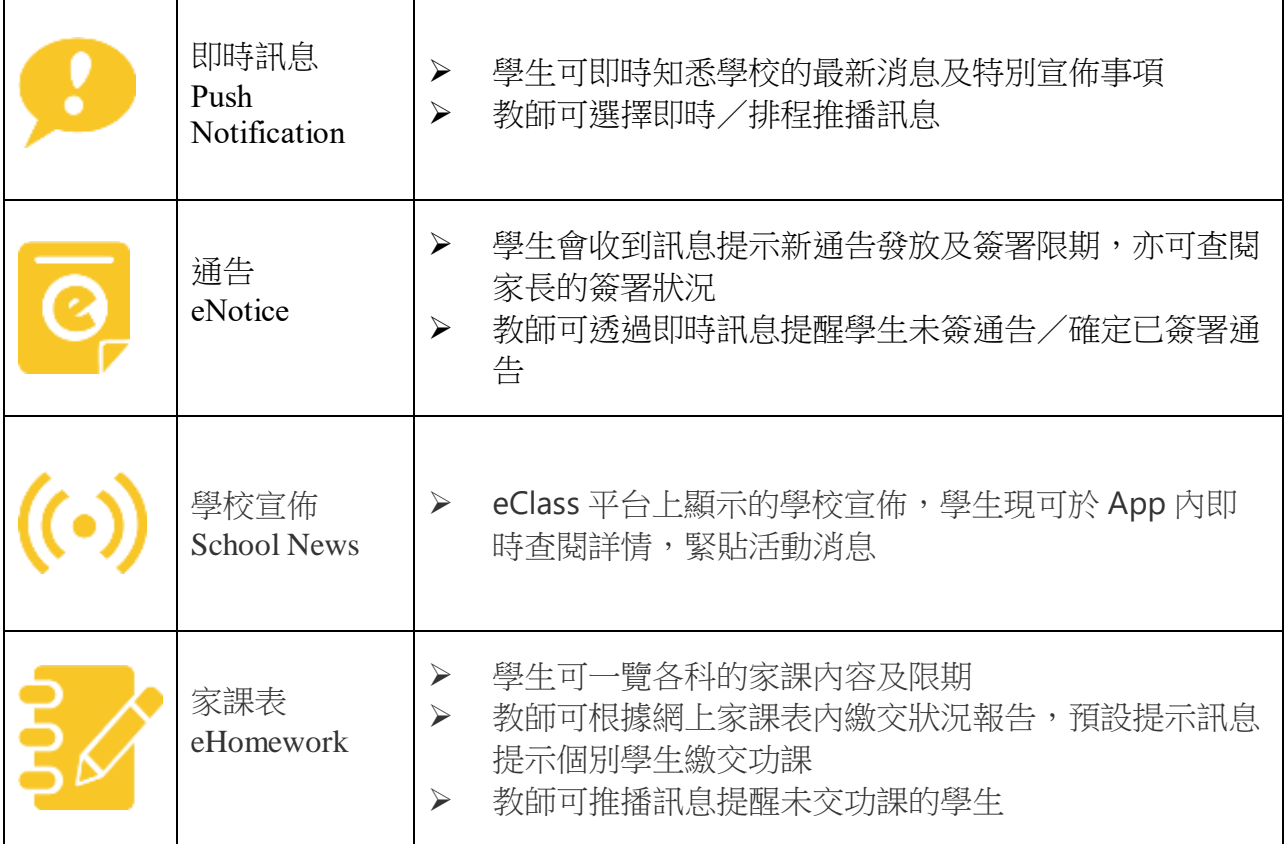

## **(2) eClass Student App** 下載及安裝指引

## 1. 下載及安裝 eClass Student App

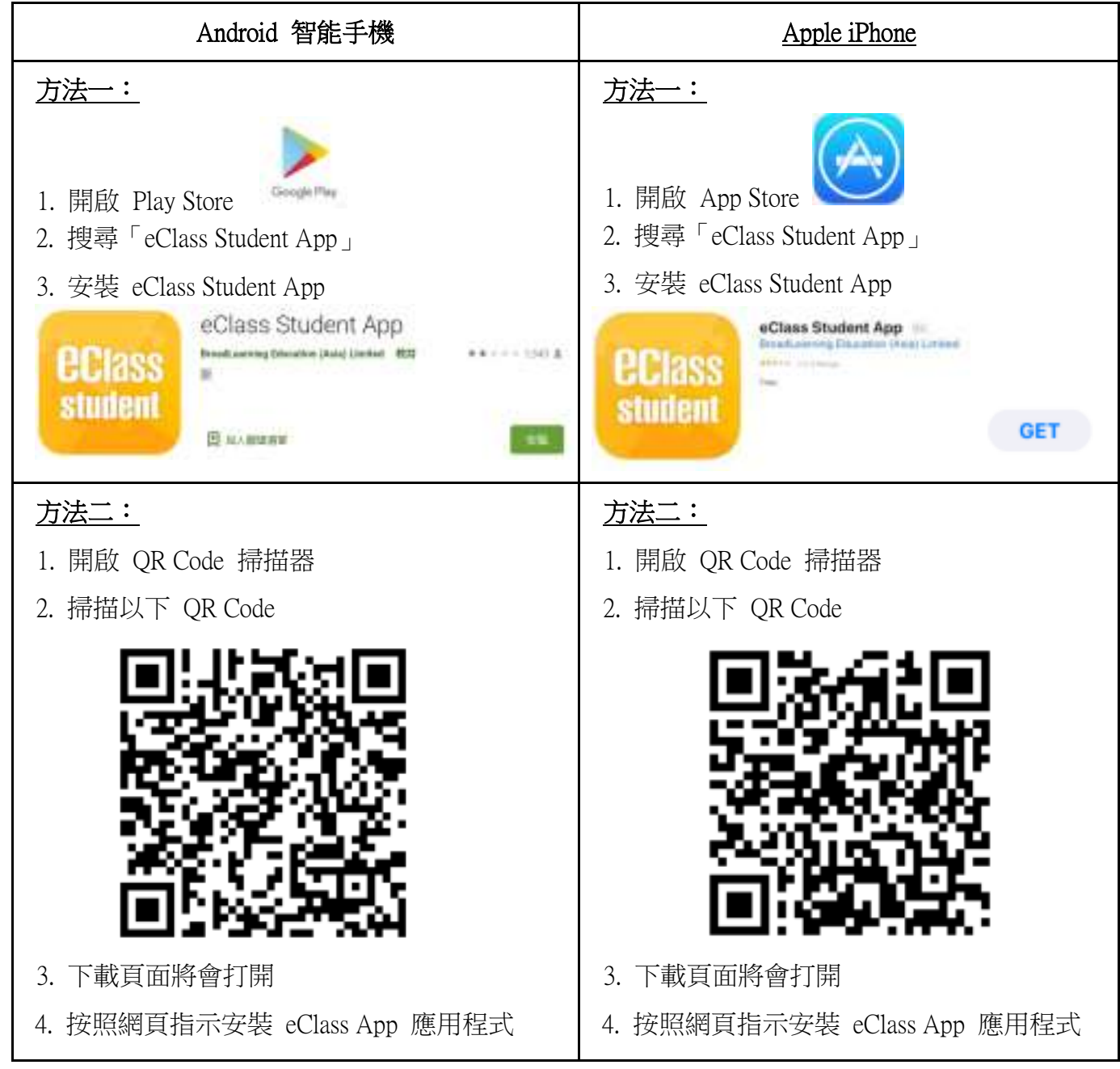